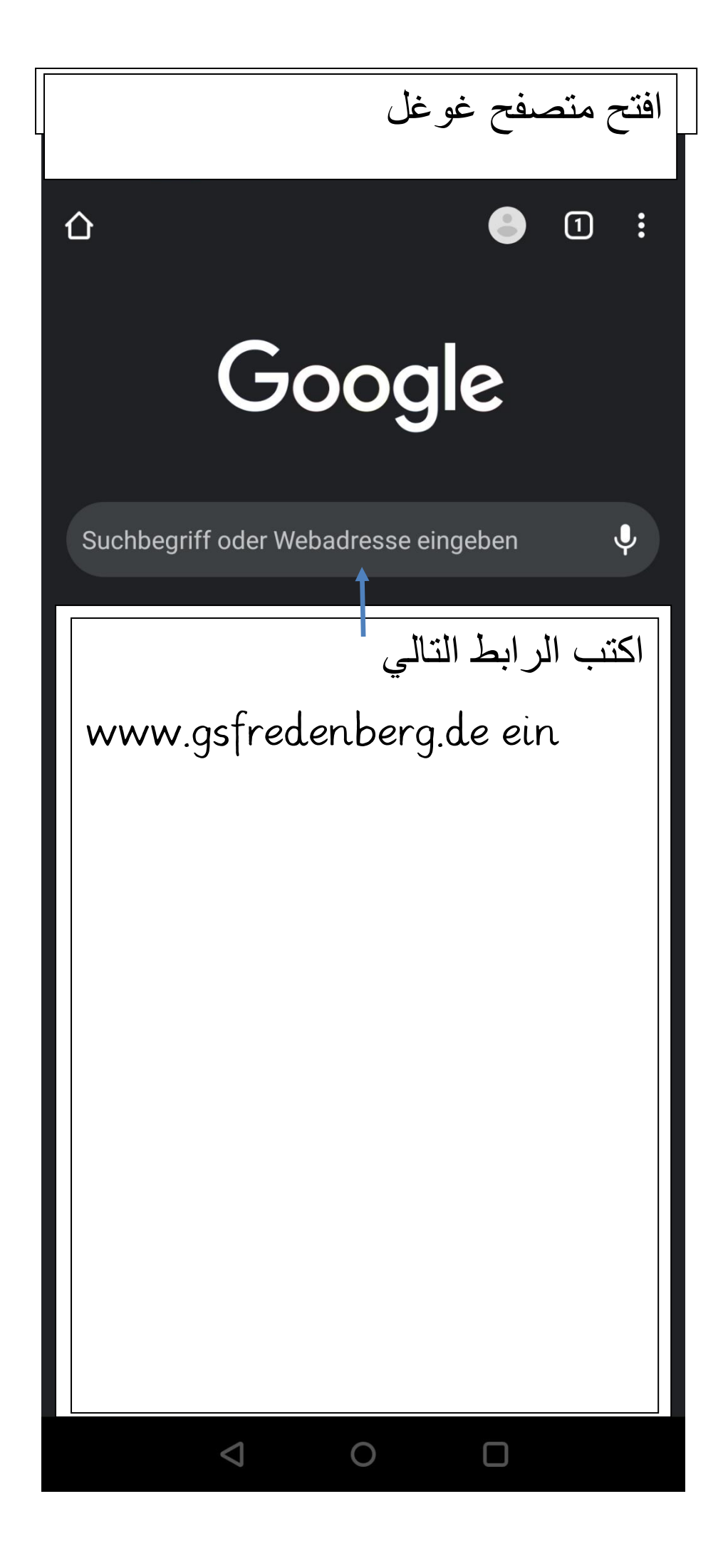

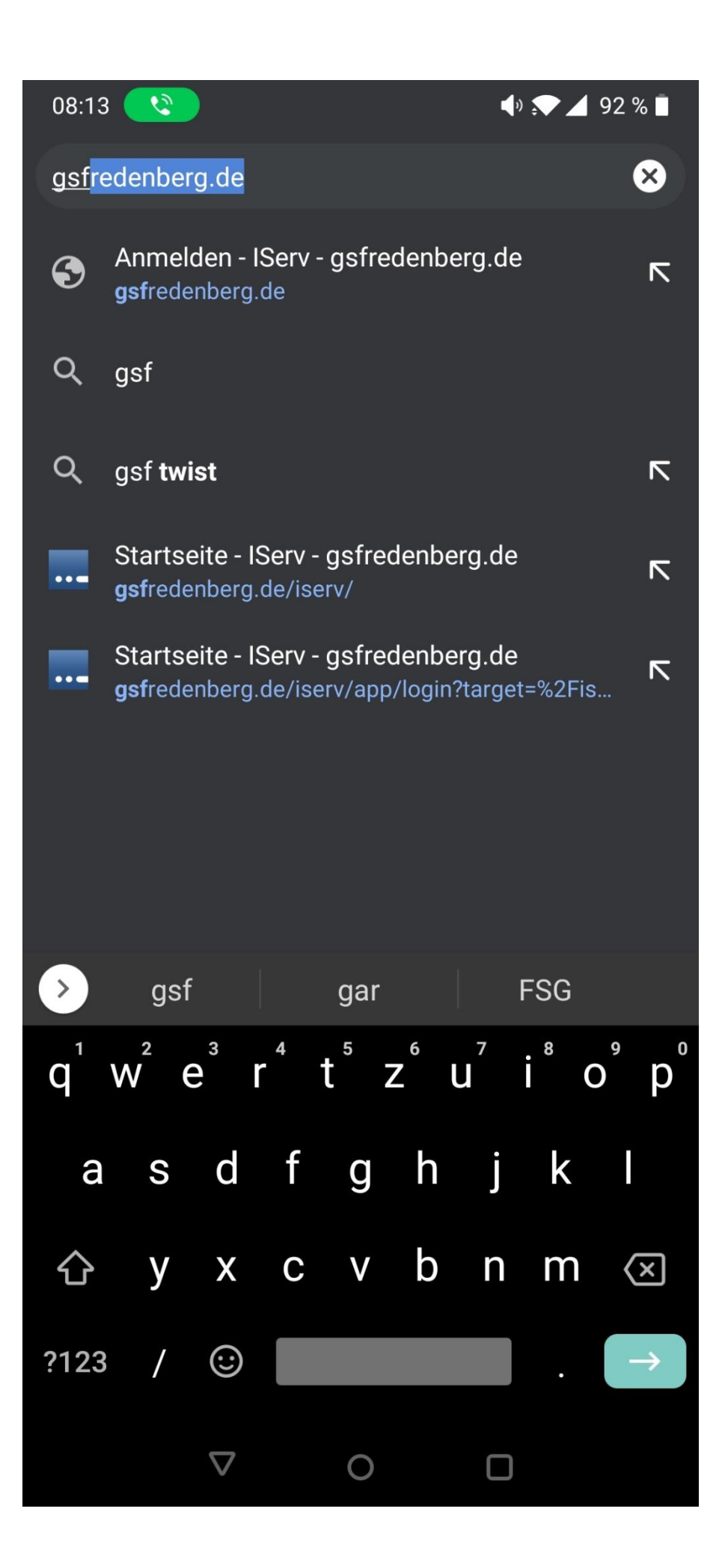

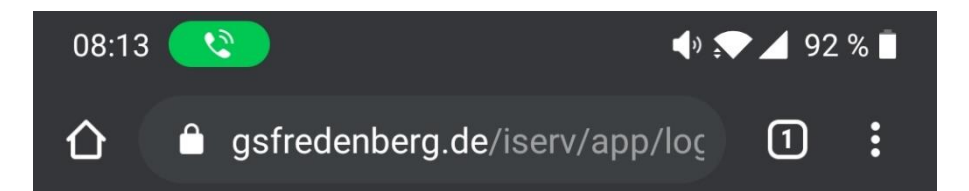

## **Grundschule Fredenberg**

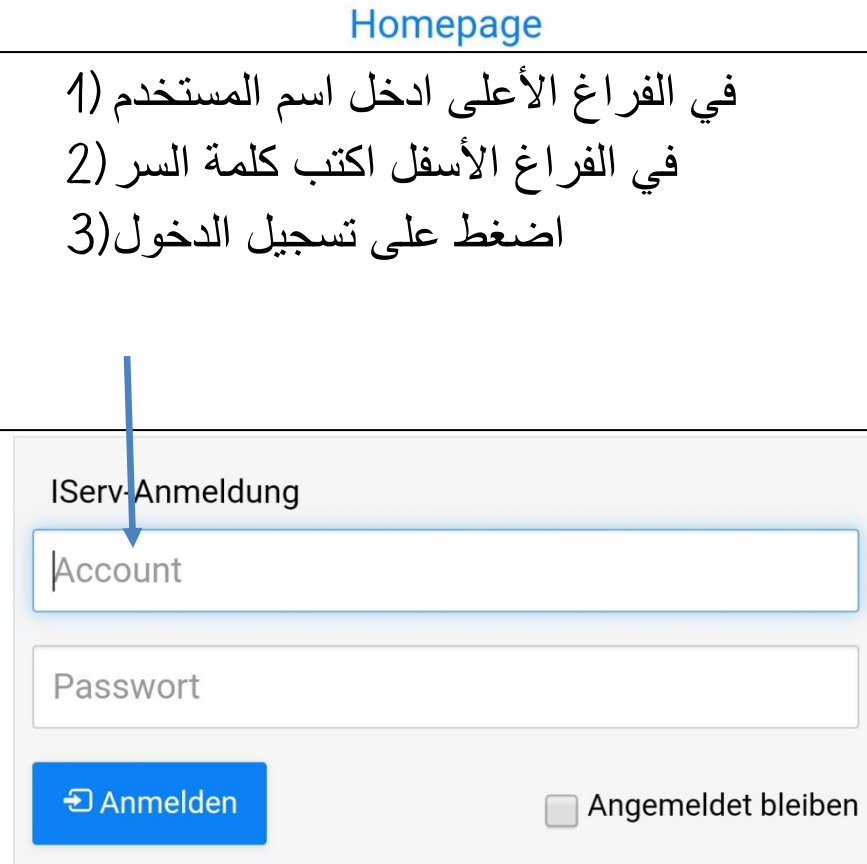

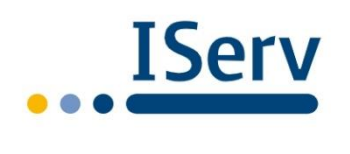

**IServ Schulserver** 

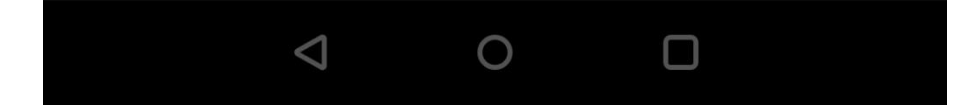

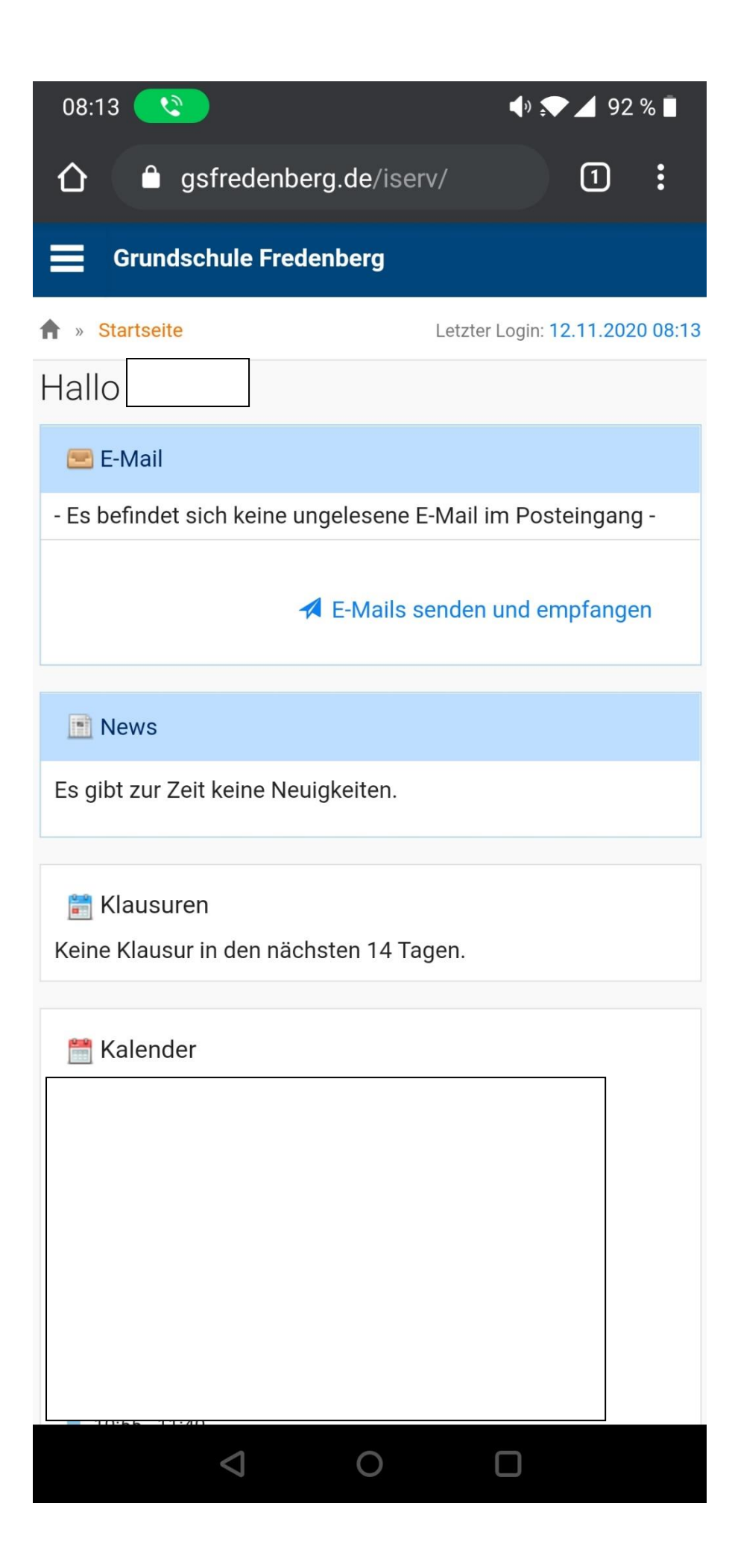